# **Direct Entitlement API**

**Version 2**

**Adobe Systems Incorporated February 2017**

**This document contains an API specification for the digital magazine Direct Entitlement API, which integrates with the Fulfillment server. Third parties that wish to integrate with the Fulfillment server must implement this API set. The viewer and the Fulfillment server will call these APIs as is documented here.**

**This is the second version of the API. Publisher's can now submit multiple configurations, one for each version of the API, to Adobe. The viewer will choose to use the latest version of the API, that it supports. Publishers will need to leave in service old versions of the API as long as viewers remain in the field that do not support newer versions of the API.**

**With the exception of the authentication calls, this is a REST style API.**

**Each method below should set the HTTP response code appropriately and should return the result in an XML snippet in the body of the response HTTP packet. The result should be wrapped in the followingcanonical XML element.**

<result httpResponseCode="200" errorCode="0">

... </result>

**The httpResponseCode is duplicated in the XML response because it is more compatible with Flex clients, which have limited access to the response code in the HTTP packet.**

**The attribute errorCode is optional. It may be set by the server to give additional information about the internal nature of the error.**

**Note: All communication between between the viewer, the fulfillment server and third party integration servers must use encrypted (SSL) http protocol to protect user credentials and device IDs.**

### **Changes**

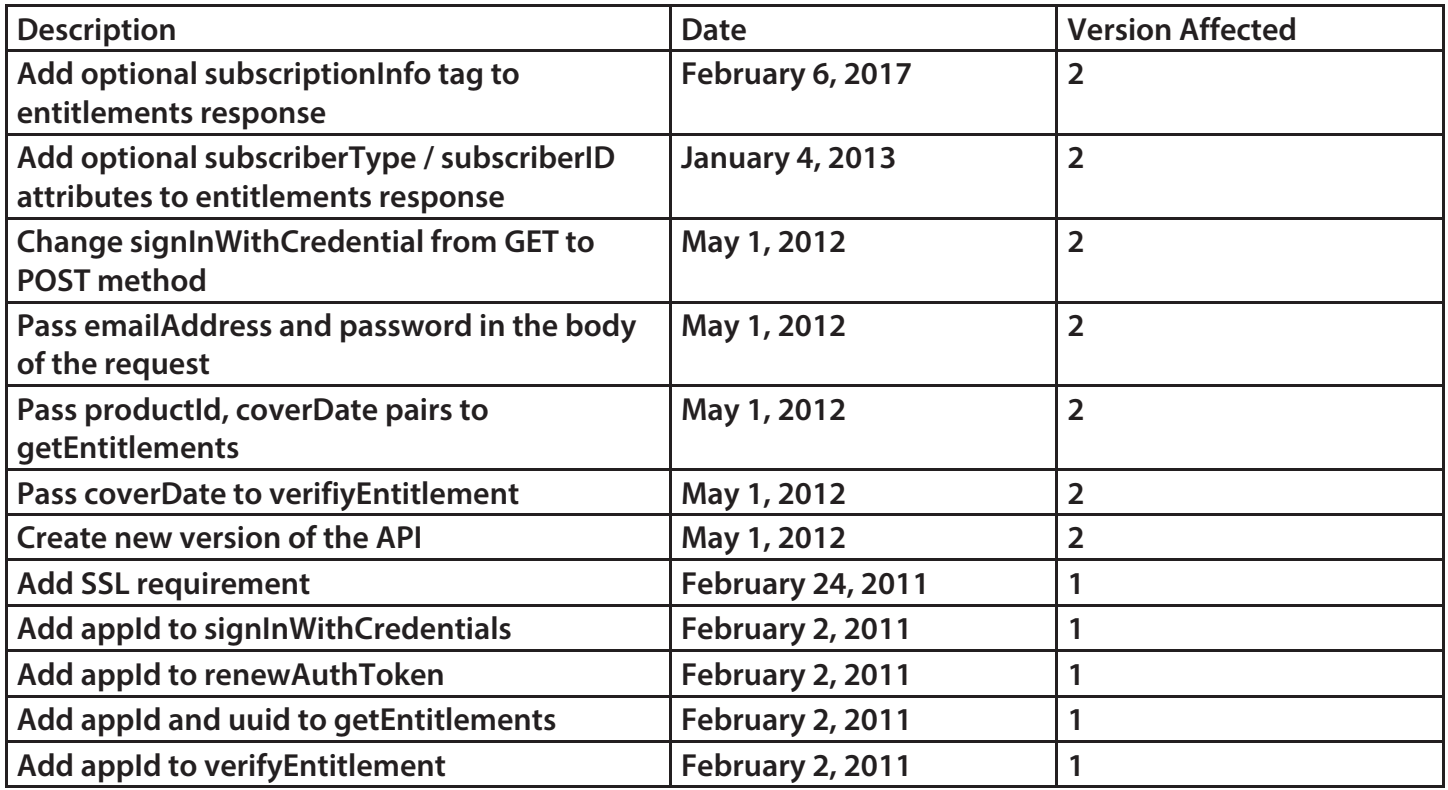

# **Sign In With Credentials**

**Authenticate with third party using the users account name and password** 

### **Method: POST**

**Path: /SignInWithCredentials**

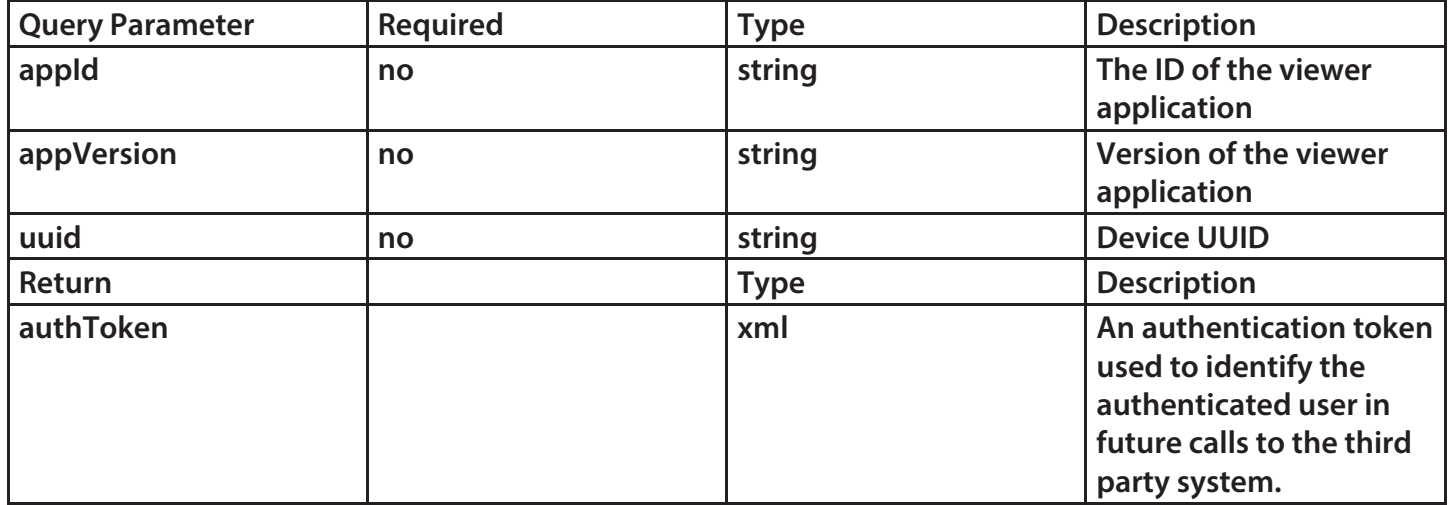

**Request Body: Will contain the following xml document specifying the user credentials**

**<credentials>**

```
<emailAddress>joeblank@smooth.com</emailAddress>
     <password>stupid</password>
</credentials>
```
**The emailAddress element is the user account name. It does not have to be an emailAddress, just a string that identifies the user in the third party system.**

**Notes: appId, appVersion and uuid should be treated as optional by the entitlement server. New viewers will always send this information, but older viewers will not.**

### **Success Results:**

```
HTTP 200 OK
Body:
<result httpResponseCode="200">
      <authToken>VFgrV1lKd09pL2s2NnlIKzE5RWJKUD...jMGExOGNiYWM</authToken>
</result>
```
### **Error Results:**

```
HTTP 401 Unauthorized 
Body:
<result httpResponseCode="401" errorCode=""/>
```
## **Renew Auth Token**

**If an authentication token is present, use it to obtain a new auth token. This eliminates the need for storing the user's account id and password on the device.**

#### **Method: GET Path: /RenewAuthToken**

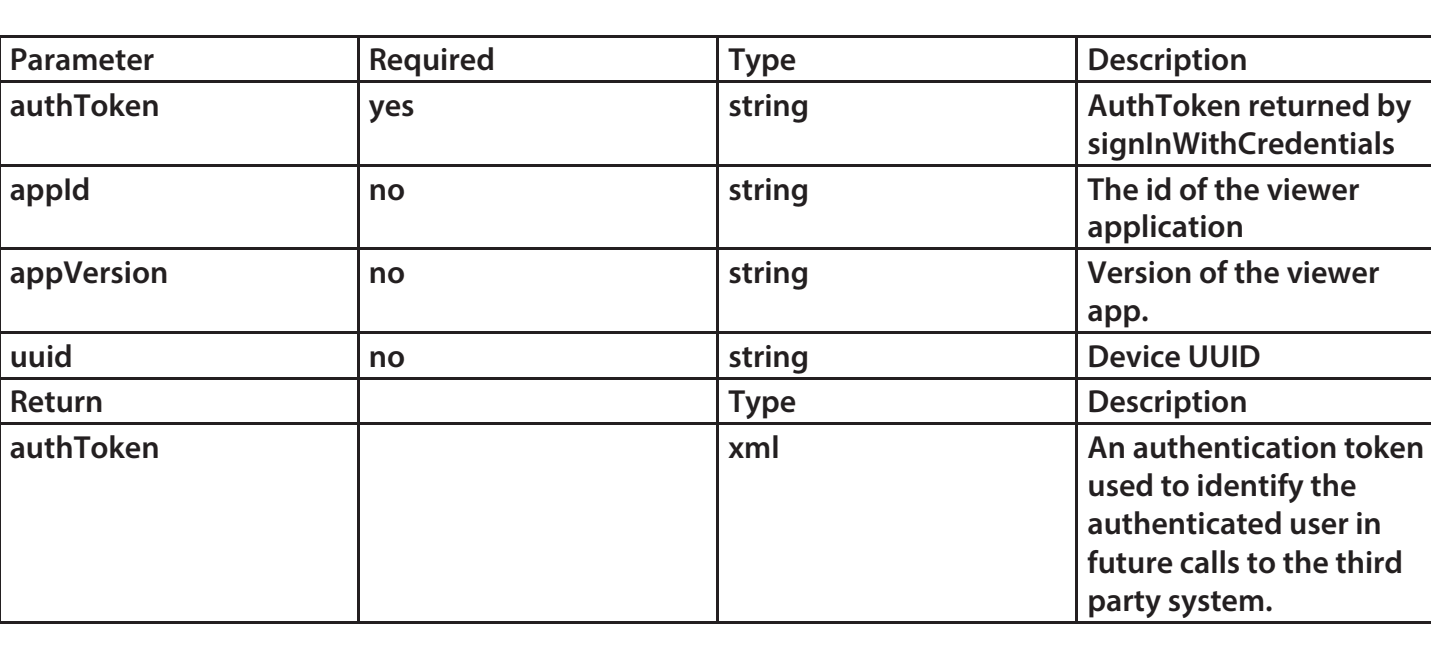

**Notes: appId, appVersion and uuid should be treated as optional by the entitlement server. New viewers will always send this information, but older viewers will not.**

the

### **Success Results:**

HTTP 200 OK Body: <result httpResponseCode="200"> <authToken>VFgrV1lKd09pL2s2NnlIKzE5RWJKUD...jMGExOGNiYWM</authToken> </result>

### **Error Results:**

HTTP 401 Unauthorized Body: <result httpResponseCode="401"/>

# **Get Entitlements**

**Get the list of issues that the user is entitled to.** 

### **Method: POST**

**Path: /entitlements**

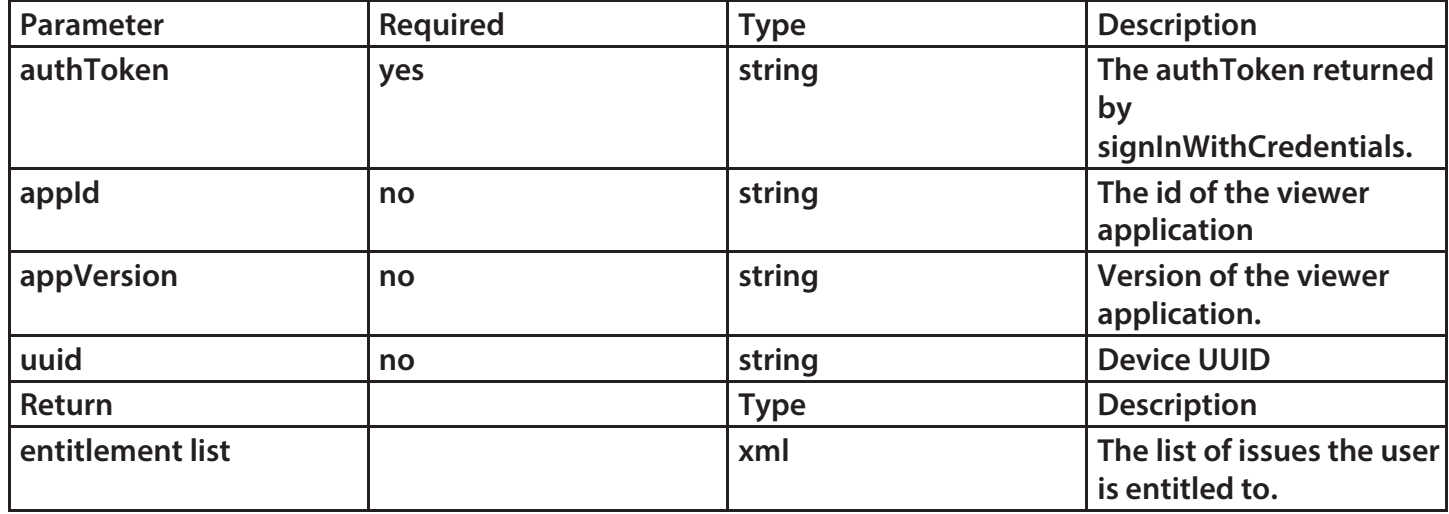

**Notes: appId, appVersion and uuid should be treated as optional by the entitlement server. New viewers will always send this information, but older viewers will not.**

**Request Body: The request should contain the following xml document. The document lists the productIds and coverDates of the folio for which the caller needs entitlement status.**

**<folios>**

```
<folio>
             <productId>com.bonnier.flying.10.01.2010</productId>
             <coverDate>2011-10-11T20:49:40Z</coverDate>
      </folio>
      <folio>
             <productId>com.bonnier.flying.11.01.2010</productId>
             <coverDate>2011-11-11T20:49:40Z</coverDate>
      </folio>
      <folio>
             <productId>com.bonnier.flying.thanksgiving.special</productId>
             <coverDate>2011-12-11T20:49:40Z</coverDate>
      </folio>
      <folio>
             <productId>com.bonnier.flying.12.01.2010</productId>
             <coverDate>2012-01-11T20:49:40Z</coverDate>
      </folio>
</folios>
```
### **Example Success:**

```
HTTP 200 OK
Body:
<result httpResponseCode="200">
   <subscriptionInfo>
     <subscription>
        <expirationDate>2017-01-15T22:54:31Z</expirationDate>
        <customData>{...}</customData>
     </subscription>
   </subscriptionInfo>
   <entitlements>
     <productId subscriberType="print" subscriberId="a1234">com.bonnier.flying.10.01.2010</productId>
     <productId subscriberType="print" subscriberId="a1234">com.bonnier.flying.11.01.2010</productId>
     <productId subscriberType="web" subscriberId="c">com.bonnier.flying.thanksgiving.special</productId>
     <productId subscriberType="web" subscriberId="c90">com.bonnier.flying.12.01.2010</productId>
   <entitlements>
```
</result>

**Notes: The productId should uniquely identify an issue and it should be the same ID that was assigned in the bundler when the issue was uploaded to the fulfillment server. This same ID should also be used to register the issue with the Apple Store for single issue in app purchase.**

**Optionally, the response may contain information about the user's most recent subscription. If the server supports reporting subscription information, the subscriptionInfo tag should be present, regardless of whether the user has ever had a subscription or not. If the user has ever had a subscription, the subscriptionInfo tag should contain a subscription tag. The subscription is considered active if the expirationDate tag is missing, or if its value is in the future. The customData tag is optional. It can contain additional information about the subscription that may be exposed by extension APIs in the viewer.**

### **Auth Token Invalid Error Results:**

HTTP 401 Unauthorized Body: <result httpResponseCode="401"/>

# **Verify Entitlement**

**Verify that the user is entitled to a given issue.** 

### **Method: GET**

**Path: /verifyEntitlement**

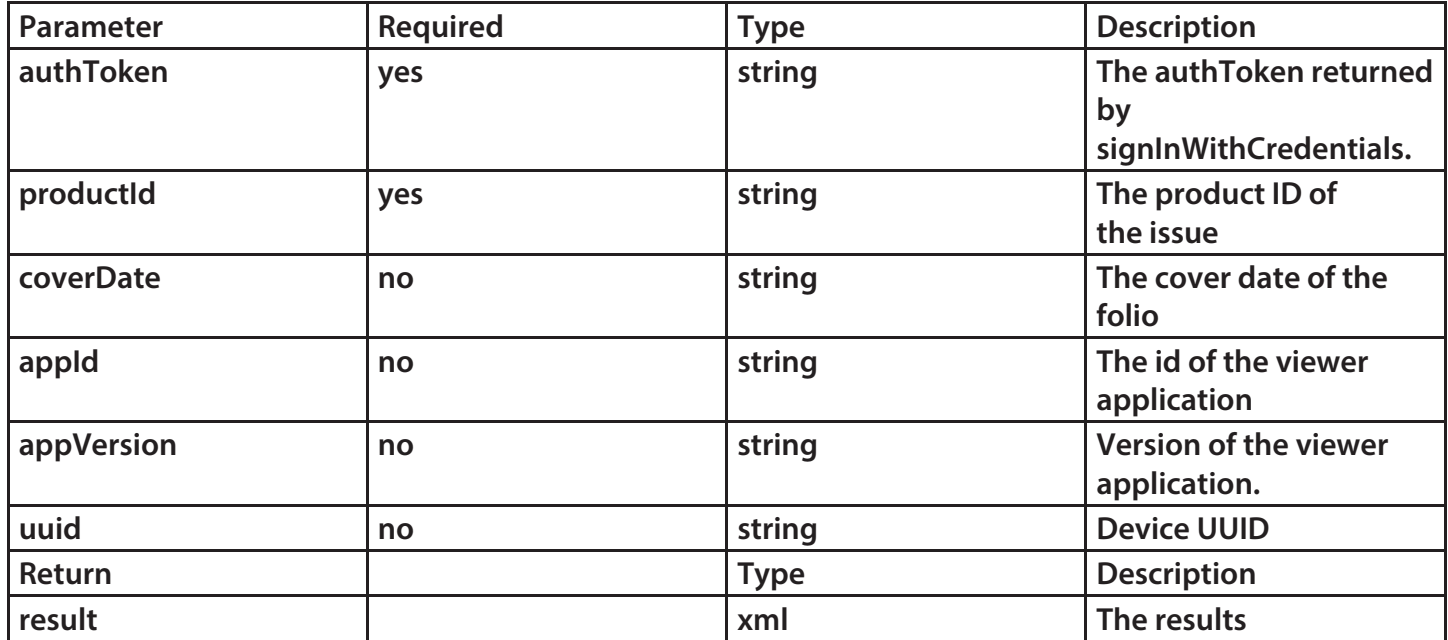

**Notes: appId, appVersion and uuid should be treated as optional by the entitlement server. New viewers will always send this information, but older viewers will not.**

### **Example Entitled Results:**

HTTP 200 OK Body: <result httpResponseCode="200"> <entitled>true</entitled> </result>

### **Example Not Entitled Results:**

HTTP 200 OK Body: <result httpResponseCode="200"> <entitled>false</entitled> </result>

**Notes: The productId should uniquely identify an issue and it should be the same ID that was assigned in the bundler when the issue was uploaded to the fulfillment server. This same ID should also be used to register the issue with the Apple Store for single issue in app purchase.**

### **Auth Token Invalid Error Results:**

HTTP 401 Unauthorized Body: <result httpResponseCode="401"/>